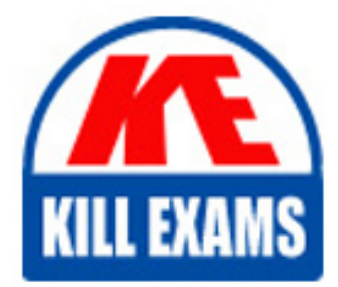

**QUESTIONS & ANSWERS** Kill your exam at first Attempt

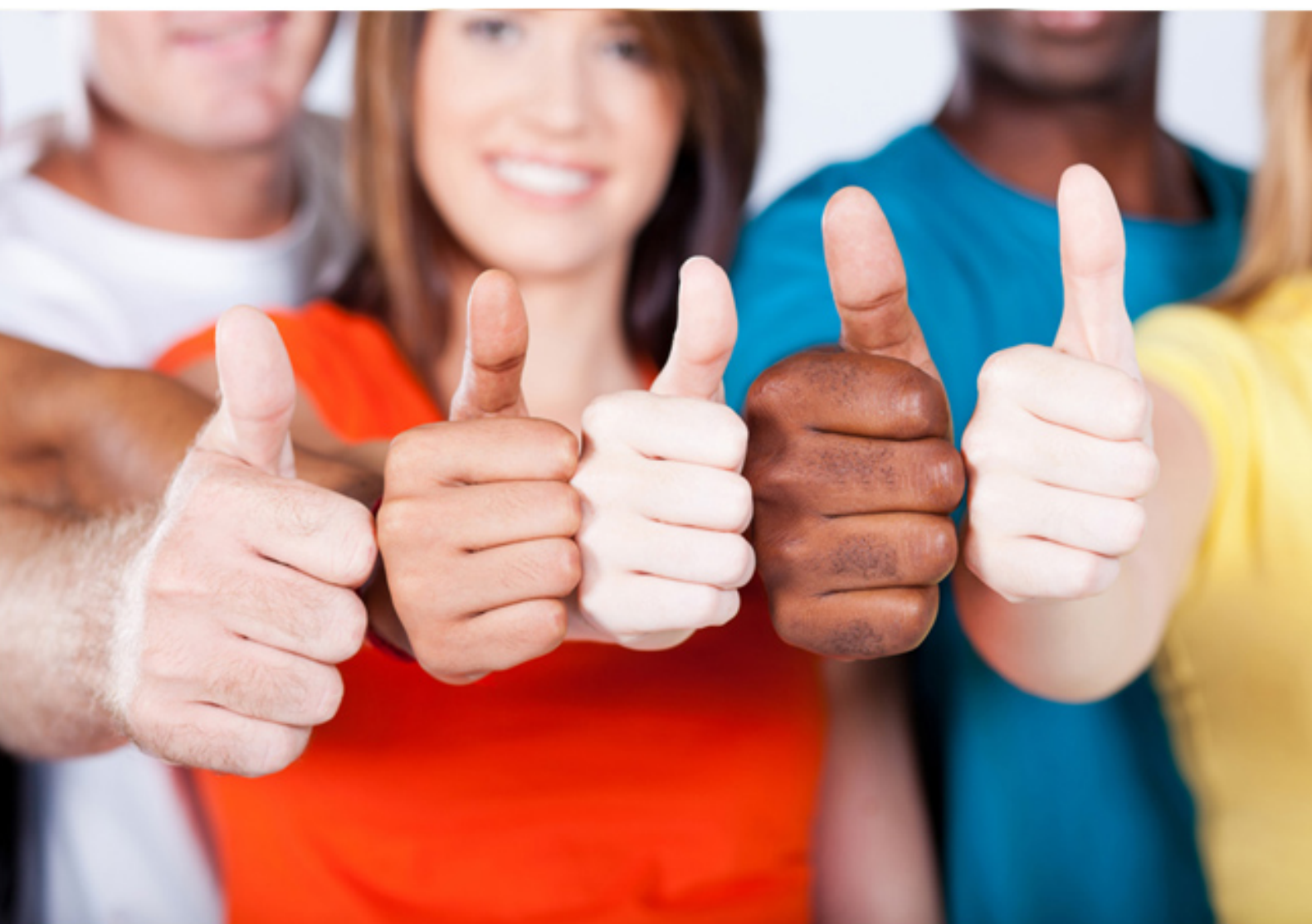

**7303-1 Avaya**

Avaya CallPilot(TM) Implementation

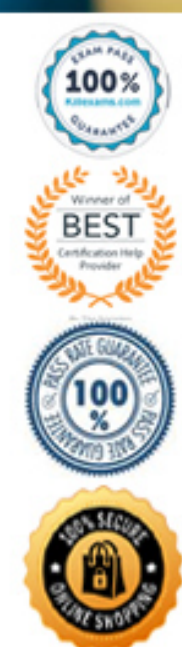

https://killexams.com/pass4sure/exam-detail/7303-1

A. on the Avaya CallPilot Server B. on the Avaya CallPilot image DVD C. on the Avaya CallPilot Applications CD D. in theEnterprise Solutions PEP Library (ESPL)

**Answer:** C, D

## **QUESTION:** 60

The Avaya CallPitol server being set up needs to be configured for the customer's network. These settings are accessed using the Avaya CallPilot Manager Home Page. Which feature is used for these settings?

A. Avaya CallPilot Manager B. Configuration Wizard C. Local Site Information D. HyperTerminal console

# **Answer:** B

#### **QUESTION:** 61

A client has recently hired a large group of new employees. Before the training was completed, the mailbox of one of the new employees was inadvertently deleted. What must be done to recover the data in the least amount of time?

- A. Restore thedata from the archive.
- B. Restore the data from the recycle bin.
- C. Restore the data from the mail server.
- D. Restore the data from the system backup.

#### **Answer:** A

## **QUESTION:** 62

An Avaya CallPilot High Capacity system has been ordered with 160 voice channels, 10 fax channels and 10 automatic speech recognition channels. What is the minimum number of Mgate cards necessary to support this high capacity system?

A. 3 Mgate cards B. 4 Mgatecards

C. 5Mgate cards D. 6 Mgate cards

#### **Answer:** D

#### **QUESTION:** 63

An Avaya CallPilot system administrator is responsible for more than one Avaya CallPilot server. On the Avaya CallPilot Manager logon Page, which feature ran the administrator use to quickly select server and NMS location when they log on to Avaya CallPilot Manager?

A. Preferences B. NMS location C. Log in shortcuts D. Presetserverlist

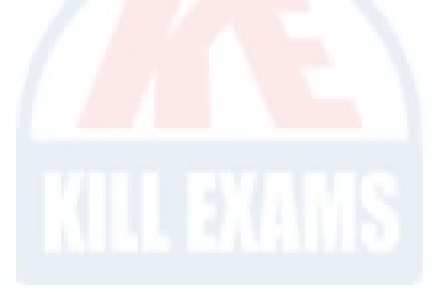

**Answer:** C

#### **QUESTION:** 64

The customer has multiple Avaya CallPilot servers at several locations. A technician wants to provide drop down list of Avaya CallPilot servers from which to choose when logging into My CallPilot. Where is this list configured?

A. Mailbox Class B. Application Builder C. Configuration Wizard D. My CallPilot AdministrationUtility

**Answer:** D

## **QUESTION:** 65

A company has decided to install an Avaya CallPilot RIs. 5.0 system to supply them with multimedia messaging applications at their offices in London. A technician has successfully installed and configured both the Avaya CallPilot and Communication Server 1000E systems. How is the successful installation of the language prompts verified?

A. Log into the AvayaCallPilotdesktop and verify the language files are installedin the correct location.

B. Launch the AvayaCallPilotsystem monitor and verify the installed languages.

C. Dial the voicemail CDN and verify that AvayaCallPilotanswers with the correct language.

D. Reinstall the correctlanguageprompts.

# **Answer:** C

# **QUESTION:** 66

A My CallPilot user is having difficulty connecting to the login window of the My CallPilot application. A technician must verity that they use the correct URL format to connect to the system. They have installed a SSL digital certificate into Microsoft IIS and is using SSL. Which URL format should be given to the user, where items in  $\leq$  are site-specific?

A. https://<myCallPilotservename>/<myCallPilot> B. https://www.CallPilot.com/<myCallPilot>

C. http://<myCallPilot>/<webservername>

D. http://www.avaya.com/<webservername>

**Answer:** A

## **QUESTION:** 67

A technician has set up the Avaya CallPilot server and installed several Avaya CallPilot administration programs. The system administrator wants to use Application Builder to create an application. Which two statements about Application Builder are true? (Choose two.)

A. Application Builder is a GUI.

B. Application Builder can be run on the Avaya CallPilot Server.

C. Application Builder can only be started from Avaya CallPilot Manager.

D. Application Builder can be used to build applications like automated attendant.

## **Answer:** A, D

## **QUESTION:** 68

A customer has a large sales force who wants to access their email accounts through either the My CallPilot Web page or the Email-by-Phone feature. What is the first stop for setting this up?

- A. Configure the mailbox link from MyCallPilot.
- B. Configureemail-by-phone from MyCallPilot.
- C. Configureexternal email servers in AvayaCallPilotManager.
- D. Enable SSLfrom Internet Mail Client in Avaya CallPilot Manager.

# **Answer:** C

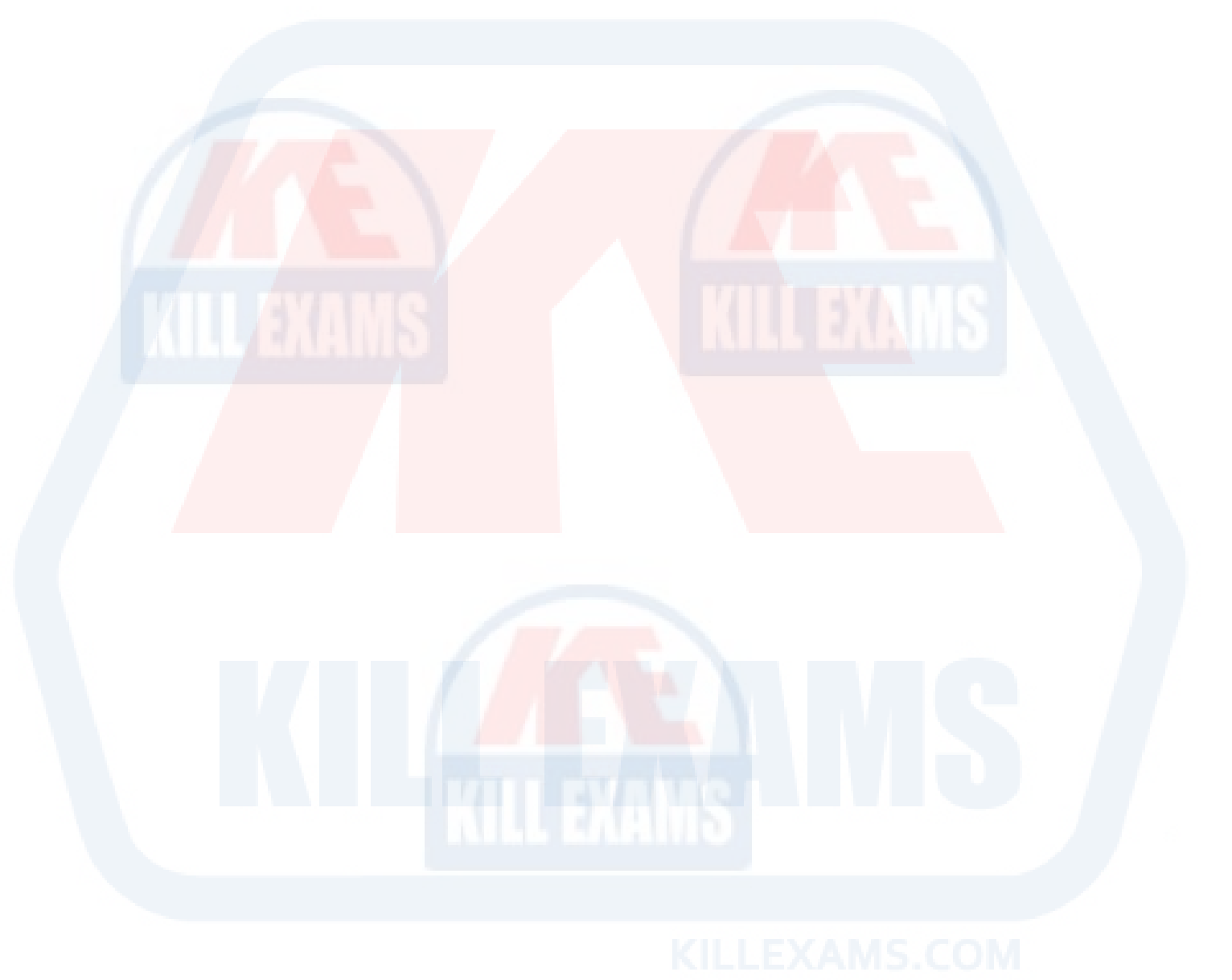

# For More exams visit https://killexams.com/vendors-exam-list

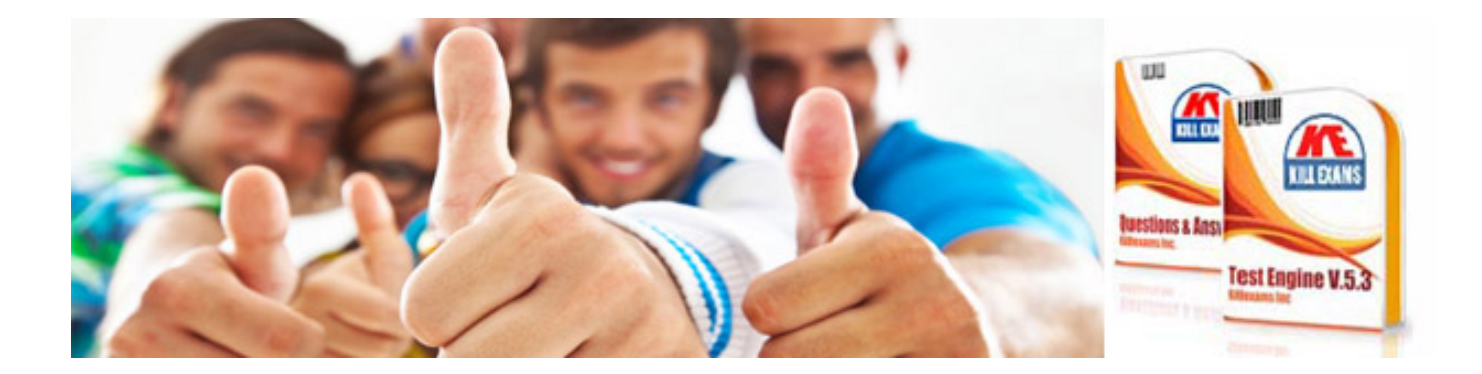

*Kill your exam at First Attempt....Guaranteed!*